# **คูมือการปฏิบัติงาน**

# **ขั้นตอนการขออนุมัติผลการเรียนแก I**

**นายภาณุวัฒน อุบลแยม นักวิชาการศึกษา คณะมนุษยศาสตรและสังคมศาสตร มหาวิทยาลัยราชภัฏสวนสุนันทา**

**คํานํา**

คู่มือการปฏิบัติงานขั้นตอนการขออนุมัติผลการเรียนแก้ I จัดทำขึ้นเพื่อให้ผู้ปฏิบัติงานใช้เป็นแนวทาง ในการดำเนินงาน การขออนุมัติผลการเรียนแก้ I ของฝ่ายบริการการศึกษา คณะมนุษยศาสตร์และ สังคมศาสตร ตลอดทั้งเปนการสรางความเขาใจในการปฏิบัติงานเพื่อประสิทธิภาพและประสิทธิผล อันจะ สงผลใหเกิดประโยชนสูงสุด

ผูจัดทําขอขอบคุณทุกทาน ที่มีสวนเกี่ยวของในการจัดทําคูมือ และจะติดตามประเมินผลการ ปฏิบัติงานตามคูมือฉบับนี้ เพื่อนํามาปรับปรุงขั้นตอนตอไป

> นายภาณุวัฒน์ อุบลแย้ม ผู้จัดทำ

**สารบัญ**

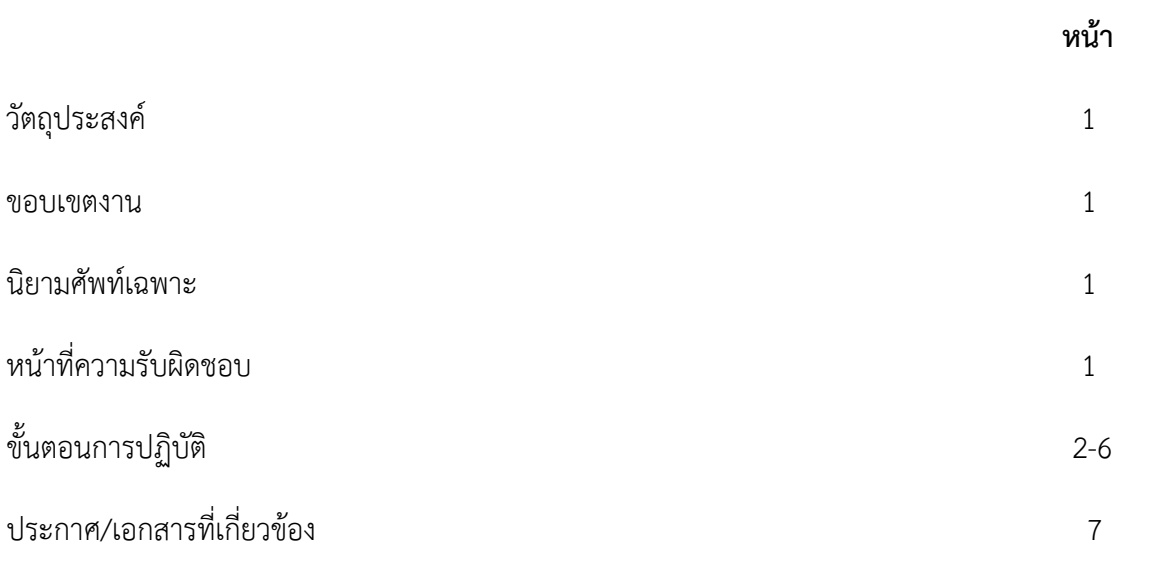

#### **1. วัตถุประสงค**

- 1.1 เพื่อให้สามารถเข้าใจได้อย่างถูกต้องและชัดเจนในการขออนุมัติผลการเรียนแก้ I
- 1.2 เพื่อใชเปนวิธีการปฏิบัติงานในการการขออนุมัติผลการเรียนแก I

#### **2. ขอบเขตงาน**

ครอบคลุมถึงระบบและวิธีการปฏิบัติงานในการขออนุมัติผลการเรียนแก I ตลอดจนหนวยงานและ ผูรับผิดชอบที่มีสวนเกี่ยวของ

#### **3. นิยามศัพทเฉพาะ**

นักศึกษา หมายถึง นักศึกษาระดับปริญญาตรี ของมหาวิทยาลัยราชภัฏสวนสุนันทา ผลการเรียน I หมายถึง การวัดประเมินผลรายวิชาหรือชุดวิชานั้นยังไมสมบูรณ

# **4. หนาที่ความรับผิดชอบ**

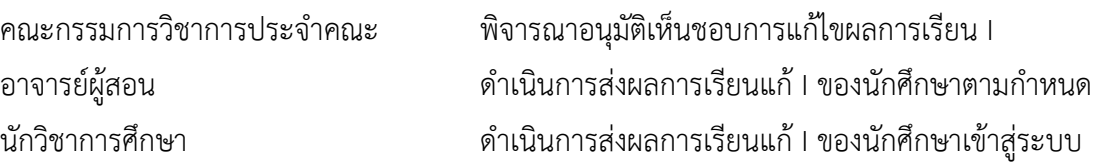

# **5. ขั้นตอนการปฏิบัติ**

### 5.1 ตรวจสอบใบรายงานผลการเรียนแก I ที่รับมาจากอาจารยผูสอน

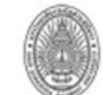

หน้าที่ บา

# มหาวิทยาลัยราชภัฏสวนสุนันทา

#### ใบรายงานผลการเรียน แก<sup>้</sup> !

ภาคการศึกษาที่: 1 ปีการศึกษา: 2560 รหัสอาจารย์: 404301 ชื่อ-สกุลอาจารย์: ผศ. คร.ทดสอบ สุนันทา รหัสวิชา: INT2505 ซื่อวิชา: การรู้อาหันสื่อใหม่ กลุ่มเรียน : 002 จำนวนนักศึกษาที่ได้เกรด ! : 5 คน ขน.นศ. ที่ส่งเกรดแล้ว : 2 คน

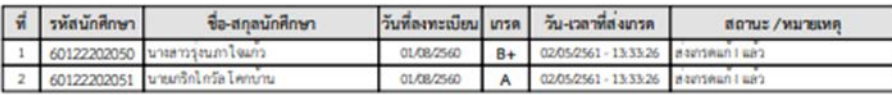

สรุปจำนวนคนที่ได้เกรด

 $A = 1$ mu  $B + = 1$ mu

-จำนวนนักศึกษาที่ส่งเกรด : 2 คน -ส่งเกรดตั้งแต่วันที่ : 02/05/2561 ถึง 02/05/2561 วันเวลาที่พิมพ์ : 02/05/2561 - 13:46:40

อาจารย์ผู้สอนครวจสอบผลการเรียน

(ผศ. คร.ทดสอบ สุนันทา)  $\frac{1}{2}$  $\overline{ }$  $\overline{1}$ 

\*\*\*\*\* การส่งผลการเรียนยังไม่สมบูรณ์ \*\*\*\*\* อาจารย์ผู้สอนต้องสำเนาใบรายงานผลการเรียนส่งให้คณะ/วิทยาลัยศูนย์ของท่าน เพื่อขออนุมัติผลจากกรรมการประจำคณะ/วิทยาลัย

 $na\ddot{a}$ 

5.2 สรุปรายวิชาที่รออนุมัติผลการเรียนแก้ I เพื่อนำเข้าที่ประชุมคณะกรรมการวิชาการประจำคณะ หรือทําบันทึกขอความขอมติเวียนจากคณะกรรมการวิชาการประจําคณะ ในกรณีเรงดวน

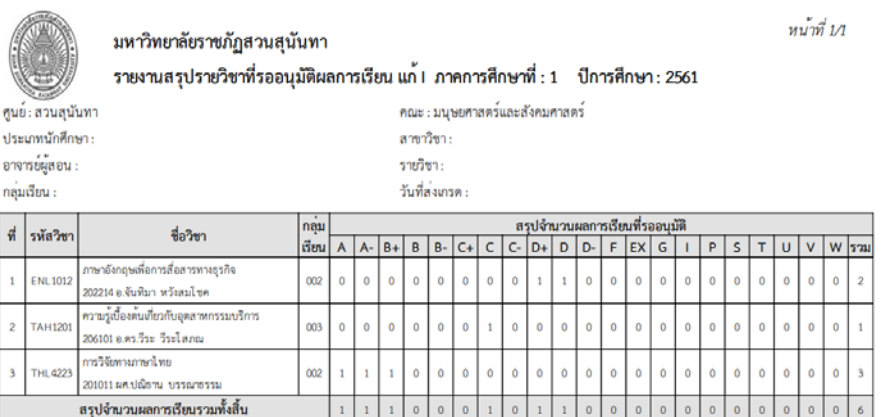

5.3 เมื่อไดรับการพิจารณาอนุมัติเห็นชอบจากคณะกรรมการวิชาการประจําคณะแลว ใหเขาไปอนุมัติ ผลการเรียนแก้ I บนเว็บไซต์ http://reg.ssru.ac.th ดังนี้

**เจาหนาที่คณะ** -> **จัดการผลการเรียนนักศึกษา** -> **ผลการเรียนแก I** -> **อนุมัติผลการเรียนนักศึกษา แก I**

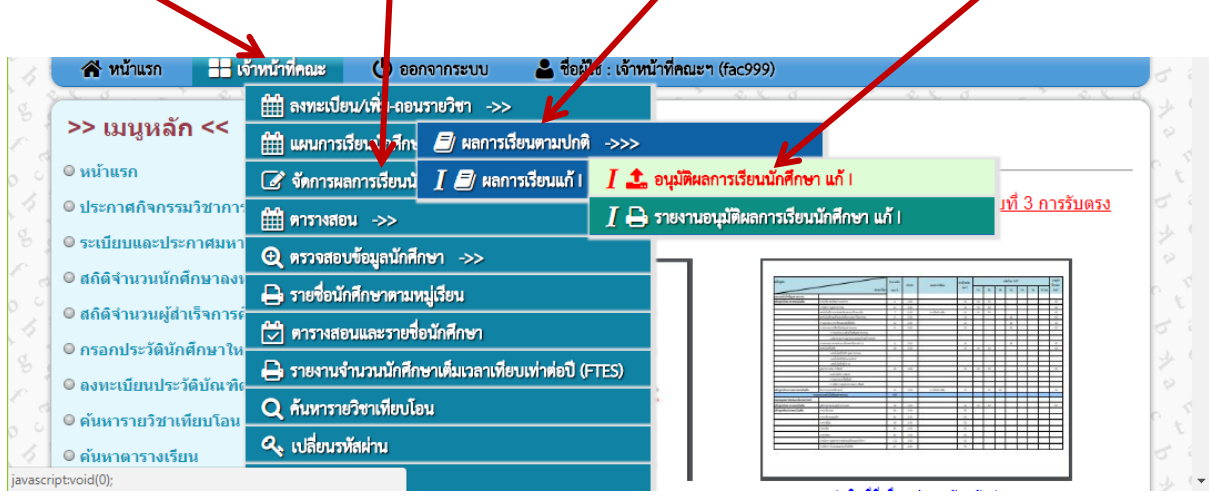

จากนั้นใหระบุเงื่อนไขสําหรับแสดงขอมูลรายวิชาที่จะตองตัดเกรดและขอมูลนักศึกษา โดยกรอกคาในชอง **ปการศึกษา** , **ภาคการศึกษาที่**แลวใหระบุ **รหัสวิชา** และ/หรือ **รหัสอาจารย**แลวคลิกที่ปุม "**แสดงผล**"

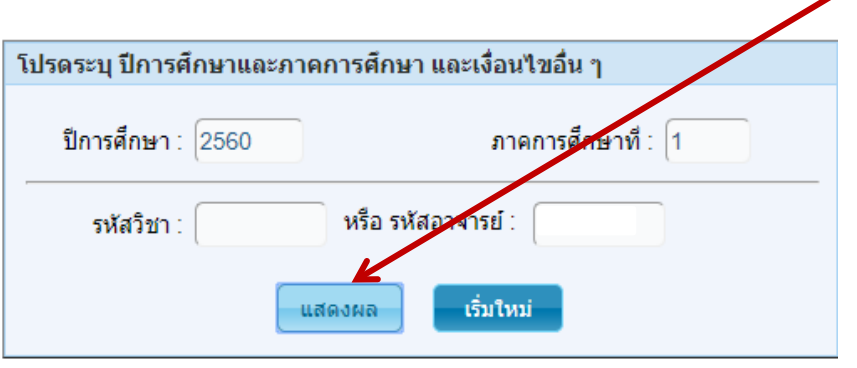

ระบบจะแสดงข้อมูลรายวิชาตามเงื่อนไขที่ระบุ สำหรับอนุมัติเกรดแก้ I

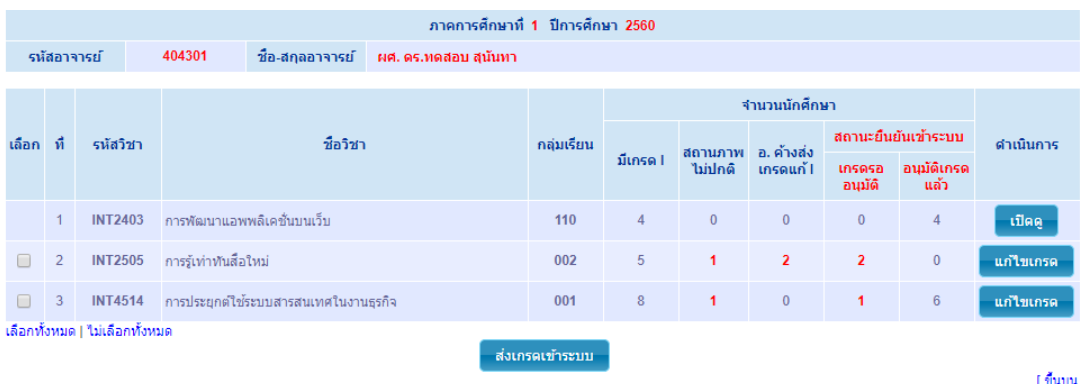

ใหคลิกเครื่องหมายถูกในชอง "**เลือก**" เมื่อตองการอนุมัติหรือสงผลการเรียนแก I ของนักศึกษา

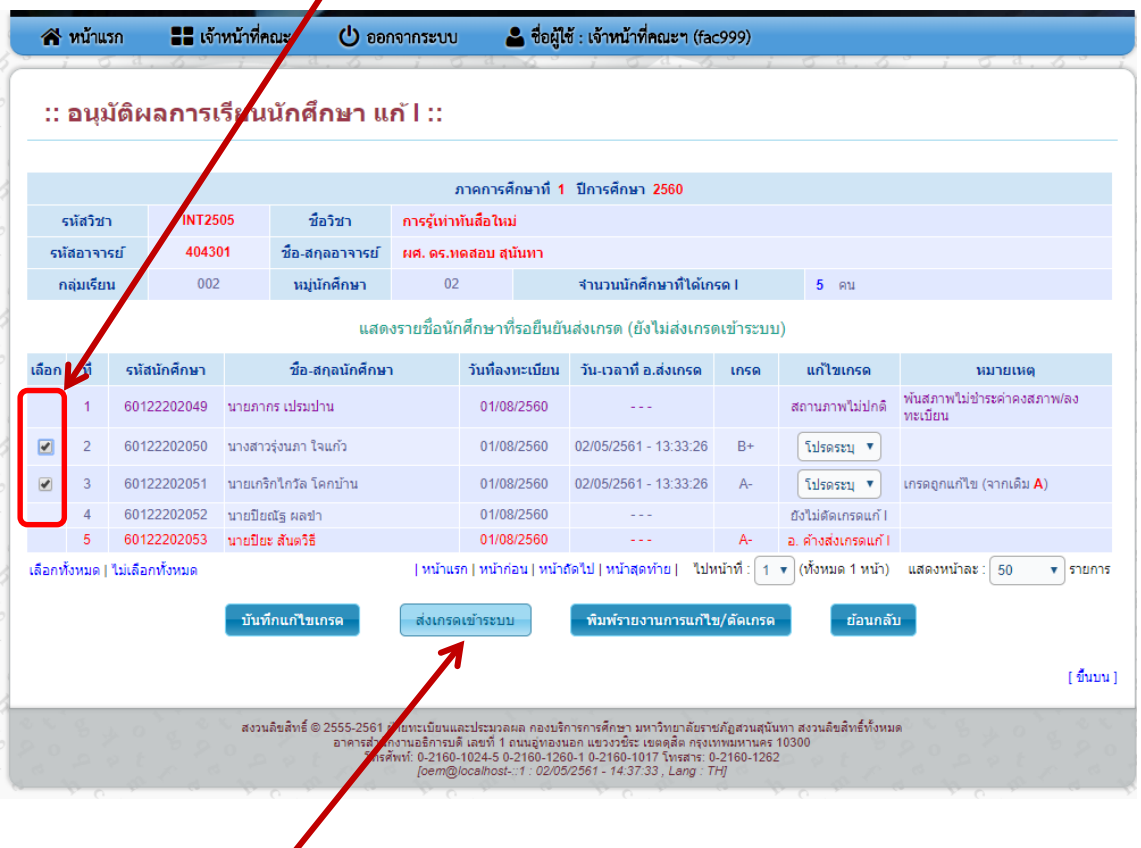

คลิกที่ปุม "**สงเกรดเขาระบบ**" เมื่อตองการอนุมัติผลการเรียนเขาสูระบบงานทะบียน

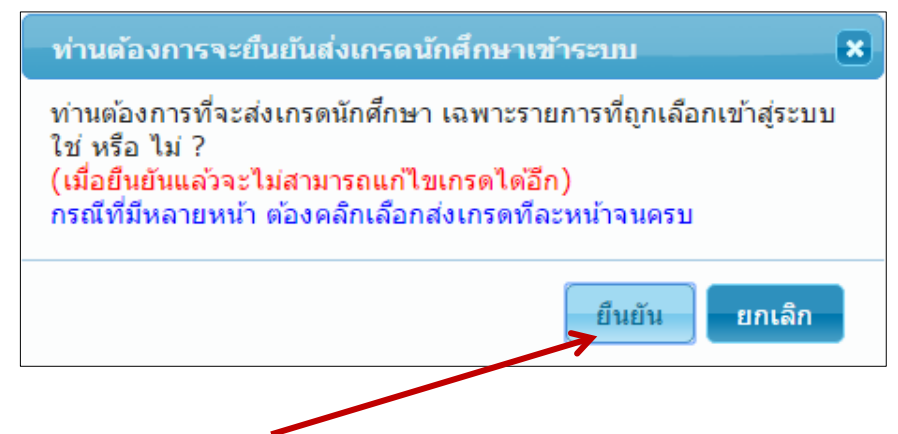

้จะมีกล่องคำถามให้คลิกปุ่ม "**ยืนยัน**" ระบบจะทำการบันทึกสถานะการส่งเกรด

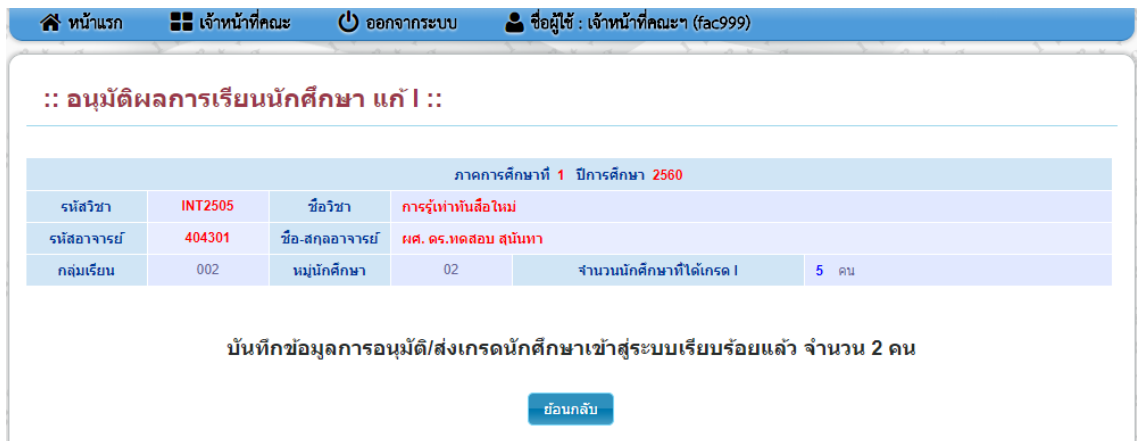

ระบบจะทำการบันทึกวันและเวลาที่ดำเนินการอนุมัติผลการเรียนแก้ I ของนักศึกษาเข้าสู่ระบบ

### 5.4 พิมพ์สรุปรายวิชาที่อนุมัติผลการเรียนแก้ I จากเว็บไซต์ http://reg.ssru.ac.th

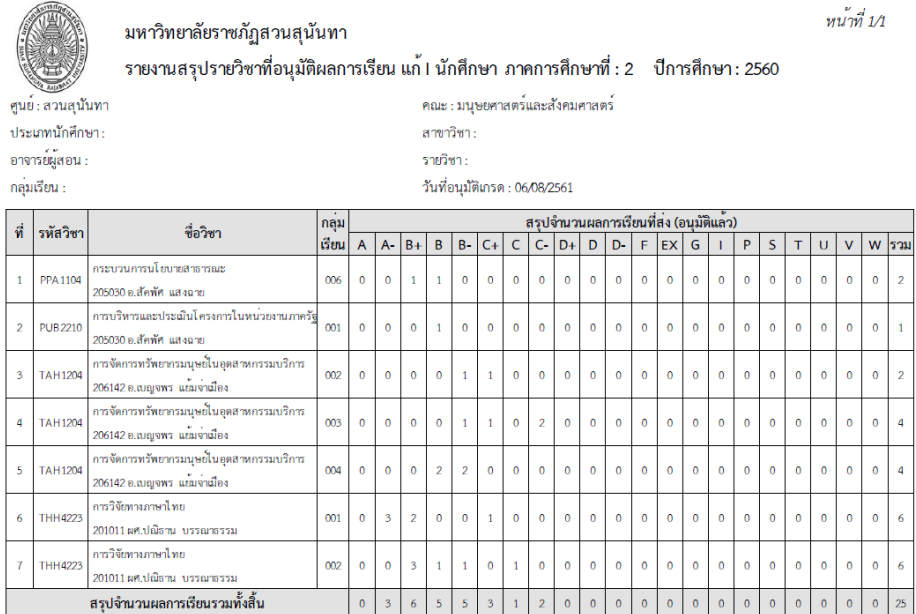

5.5 ทำบันทึกข้อความขอส่งผลการแก้ไขผลการเรียนพร้อมทั้งแนบเอกสาร ในระบบ e-office โดย สร้างเส้นทางไปที่ผู้อำนวยการกองบริการการศึกษา

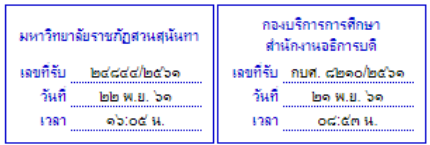

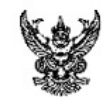

### บันทึกข้อความ

ฝ่ายบริการการศึกษา คณะมนุษยศาสตร์และสังคมศาสตร์ โทร. ๐ ๒๑๖๐ ๑๒๘๖ ส่วนราชการ

ที่ มส. ๑๕๒๗๓.๕ วันที่ ๑๓ พฤศจิกายน ๒๕๖๑

เรื่อง ขอส่งค่าระดับคะแนนนักศึกษาเพื่อนำเข้าสู่ฐานข้อมูลระบบงานทะเบียน

เรียน รองอธิการบดีฝ่ายวิชาการ

ด้วย ฝ่ายบริการการศึกษา คณะมนุษยศาสตร์และสังคมศาสตร์ ขอความอนุเคราะห์แก้ไขค่า ระดับคะแนน I ของนักศึกษาภาคเรียนที่ ๒/๒๕๖๐ - จำนวน ๑๘๘ คน (สิ่งที่ส่งมาด้วย ๑)

ในการนี้ ได้นำเข้ามติเวียนคณะกรรมการวิชาการประจำคณะมนุษยศาสตร์และสังคมศาสตร์ ที่ มส.๑๕๒๗๒.๓ ลงวันที่ ๑๐ พฤศจิกายน ๒๕๖๑ มีมติเห็นชอบ (สิ่งที่ส่งมาด้วย ๒) เพื่อนำข้อมูลดังกล่าว แก้ไขในฐานข้อมูลระบบงานทะเบียนต่อไป

จึงเรียนมาเพื่อโปรดพิจารณาอนุมัติให้แก้ไขในฐานข้อมูลระบบงานทะเบียน และขอขอบคุณ ี มา ณ โอกาสนี้

# **6. ประกาศ/เอกสารที่เกี่ยวของ**

- 6.1 ขอบังคับสภามหาวิทยาลัยราชภัฏสวนสุนันทา วาดวยการศึกษาระดับปริญญาตรีพ.ศ.2551
- 6.2 ขอบังคับสภามหาวิทยาลัยราชภัฏสวนสุนันทา วาดวยการศึกษาระดับปริญญาตรีพ.ศ.2555
- 6.3 ขอบังคับสภามหาวิทยาลัยราชภัฏสวนสุนันทา วาดวยการศึกษาระดับปริญญาตรีพ.ศ.2558
- 6.4 ขอบังคับสภามหาวิทยาลัยราชภัฏสวนสุนันทา วาดวยการศึกษาระดับปริญญาตรีพ.ศ.2561
- 6.5 ประกาศมหาวิทยาลัยราชภัฏสวนสุนันทา เรื่องกิจกรรมวิชาการ ทุกภาคการศึกษา